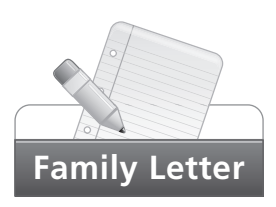

## **Dear Family,**

Your child is familiar with multiplication from earlier units. Unit 3 of *Math Expressions* extends the concepts used in multiplication to teach your child division. The main goals of this unit are to:

- Learn methods for dividing whole numbers up to four digits.
- Use estimates to check the reasonableness of answers.
- Solve problems involving division and remainders.

Your child will learn and practice techniques such as the Place Value Sections, Expanded Notation, and Digit-by-Digit methods to gain speed and accuracy in division. At first, your child will learn to use patterns and multiplication to divide. Later, your child will learn to use the methods with divisors from 2 to 9. Then your child will learn to divide when there is a zero in the quotient or dividend and to watch out for potential problems involving these situations.

## Examples of Division Methods:

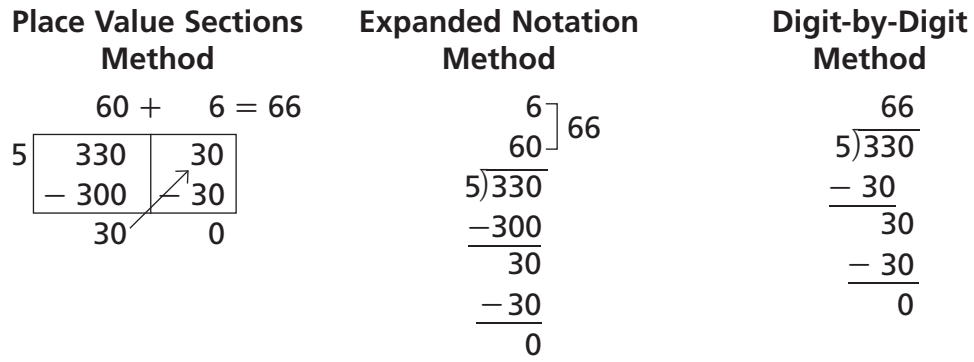

Your child will also learn to interpret remainders in the context of the problem being solved; for example, when the remainder alone is the answer to a word problem.

Finally, your child will apply this knowledge to solve mixed problems with one or more steps and using all four operations.

If you have questions or problems, please contact me.

## **Sincerely, Your child's teacher**

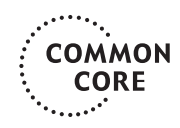

This unit includes the Common Core Standards for Mathematical Content for Numbers and Operations in Base Ten, 4.NBT.6 and all Mathematical Practices.

Your child may use whatever method he or she chooses as long as he or she can explain it. Some children like to use different methods.